## **Hierbei handelt es sich um eine Schnittstelle für das EDV-Distributionsportal ITscope. Es können Artikel mit allen zugehörigen Informationen automatisiert angelegt werden.**

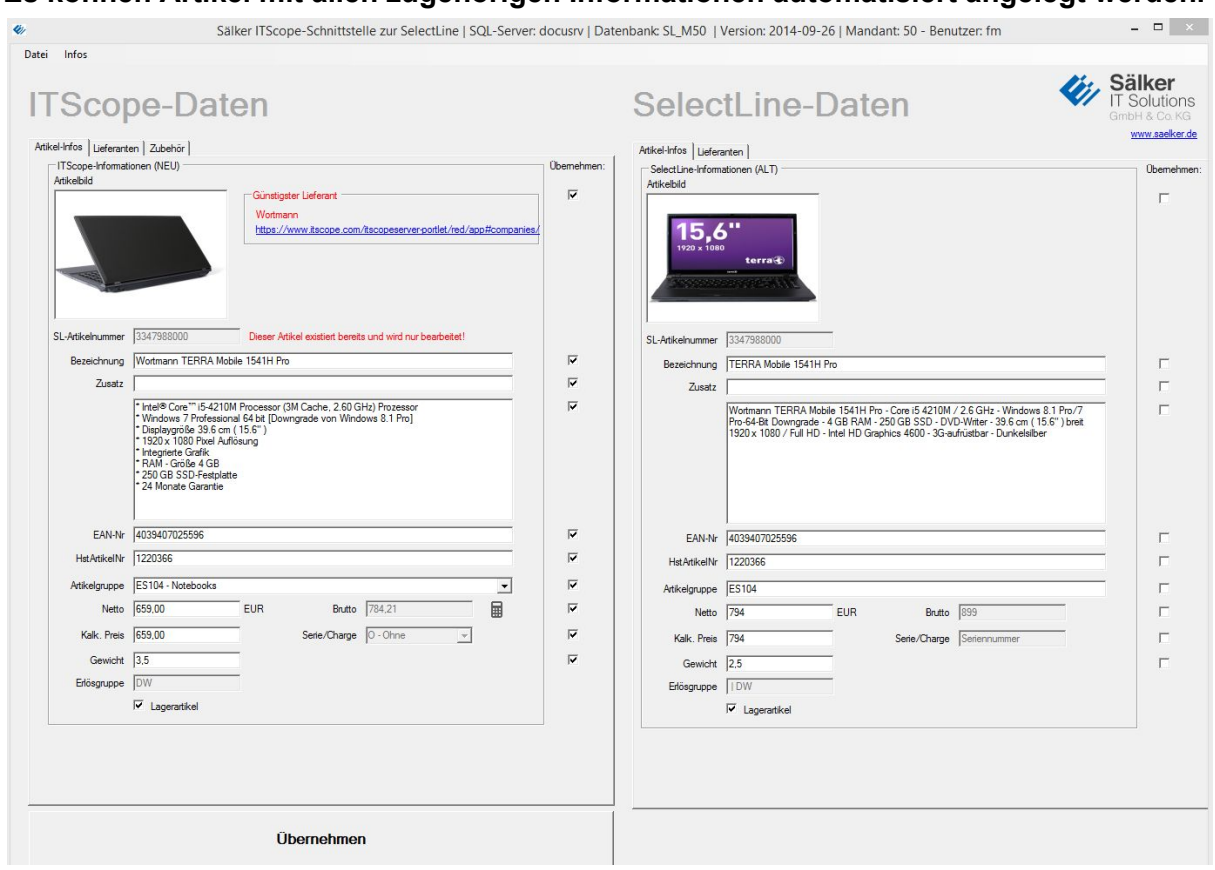

## **Technische Aspekte (für welche Plattform usw.)**

SelectLine ab Version 11 SQL

- COM-Schnittstelle benötigt
- ITScope-Zugang inklusive API-Modul

Mit der Schnittstelle können Sie Artikel, gefüllt mit allen Informationen von der Webseite ITScope, anlegen.

Folgende Artikelinformationen werden automatisch in der Schnittstelle vorbelegt:

- SelectLine-Artikelnummer
- Bezeichnung
- Langtextbeschreibung
- Artikelbild
- EAN-Nr
- Herstellerartikelnummer
- Lieferantenartikelnummer
- Artikelgruppe
- Nettopreis (aus ITScope)
- Berechneter Bruttopreis (aus einstellbarem Steuercode der SelectLine)
- Gewicht
- Lagerartikel
- Serie/Charge
- Kostenstelle/Kostenträger
- Standardlager

Des Weiteren werden alle Ihre eingetragenen Lieferanten von ITScope mit den Lieferanten aus der SelectLine angeglichen und als Lieferanten inklusive Ihrer EK-Preis als Lieferanten des Artikels angelegt.

Außerdem können Sie anhand der von ITScope hinterlegten "Zubehör-Artikel", weitere Artikel in die SelectLine eintragen und diese als Zubehör im Artikel anlegen.

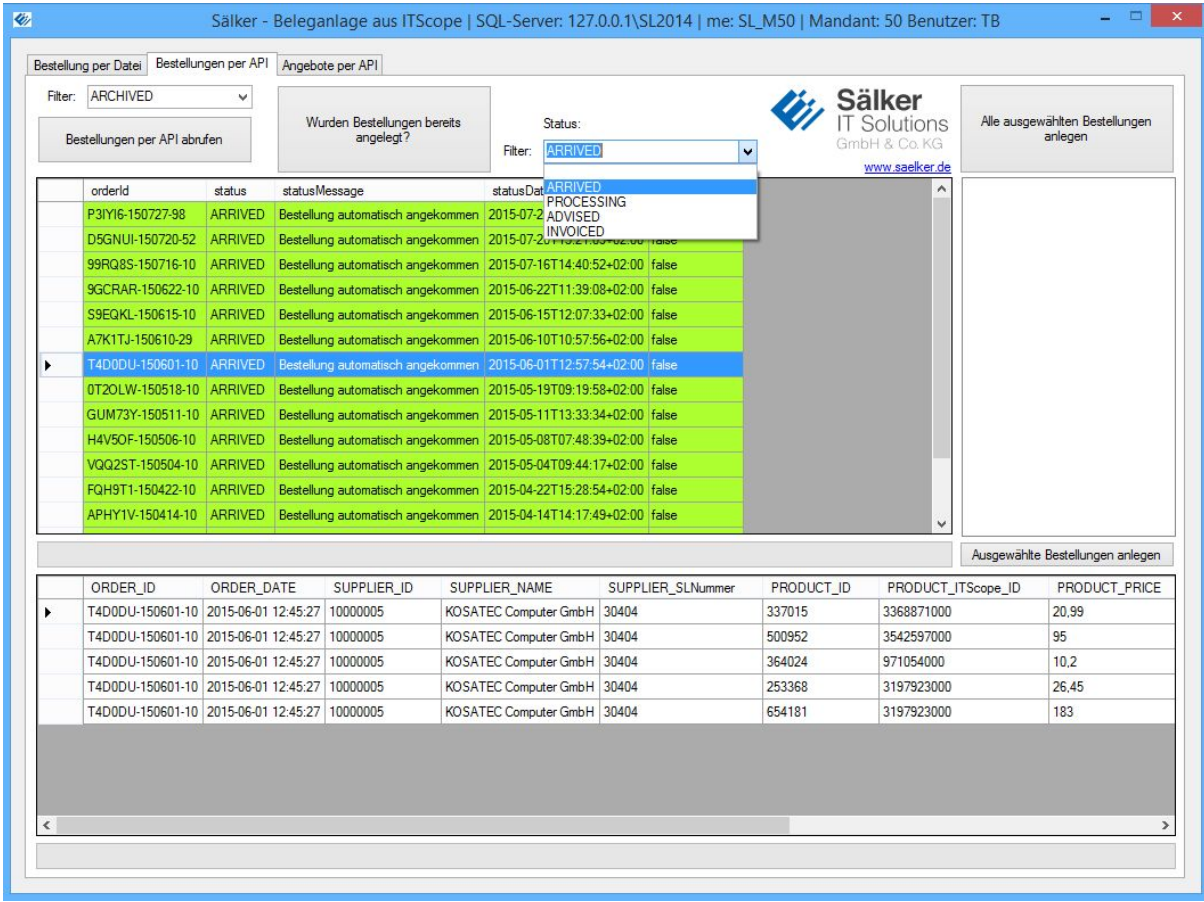

## **Automatisierte Beleganlage**

Angelegte Angebote und Bestellungen können aus ITScope in die SelectLine übernommen werden.

Sollten Sie Artikel bei ITScope angeboten oder bestellt haben, die nicht in Ihrer SelectLine angelegt wurden, werden diese automatisiert angelegt.

Bereits bestehende Belege können nachträglich mit ITScope verknüpft werden. Durch die Schnittstelle können Sie z.B. Ihre Bestellbelege in der SelectLine eins zu eins mit ITScope verknüpfen, somit haben Sie immer aktuelle und echte Einkaufspreise der Lieferanten in Ihren Belegen.

[php snippet=2]